#### **RexEx and Parsing**

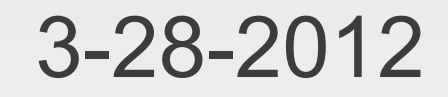

# **Opening Discussion**

- **Minute essay comments:** 
	- **Favorite knock knock joke?**
	- **How many surveillance systems needed to scan the** world?
	- Can grammars go infinite?
	- **Going over assignment submission process.**
- **I**cP solutions

## **Details of RegEx**

- **FindAllIn gives back a MatchIterator. It is an** Iterator[String]. Call matchData to get an Iterator[Match].
- **The Match class has lots of data about each** match including subgroups.

# **For Loops and RegEx**

- Remember that for-loops do pattern matches for storing values. They also skip anything that doesn't match the pattern.
- This makes them ideal when running through the results of findAllIn.

## **Examples of RegEx**

- **Let's run through some different examples of** using regular expressions.
	- **Decimal numbers**
	- Points in 2-D or 3-D
	- **-** Dates
	- **Polynomials**

## **CF Grammars and Internal DSLs**

- There are times when you might want to include elements in your programs that go beyond regular grammars.
- An example of this would be an internal DSL (Domain Specific Language). This is like a little language that is understood in your program.
- Mathematical formulas count as these, but so would simple commands that have some structure to them.

### **Example CF Grammar**

- **Here is a CF grammar for math expressions:** 
	- **expr** ::= term { "+" term | "-" term }
	- term ::= factor { "\*" factor | "/" factor }
	- factor ::= floatingPointNumber | "(" expr ")"
- Use {} for 0 or more and [] for 0 or 1.
- **Lots of languages here:** 
	- <http://www.antlr.org/grammar/list>

### **Scala Parsers**

}

- $\blacksquare$ import scala.util.parsing.combinator.
- class Arith extends JavaTokenParsers {
	- def expr:Parser[Any] = term~rep("+"~term | "-"~term)
	- $\bullet$  def term:Parser[Any] = factor~rep("\*"~factor | "/"~factor)
	- def factor:Parser[Any] = floatingPointNumber | "("~expr~")"

### **Conversion Rules**

**Put in a class that extends one of the Parsers.** 

- **Productions become methods.**
- Results are Parsers. Next class we'll see how to make it more specific than Any.
- Consecutive symbols are adjoined with ~.
- $\blacksquare$  The  $\{\ldots\}$  is replaced with rep(...).
- $\blacksquare$  The [...] is replaced with opt(...).

## **Using the Parser**

- Call parseAll or parse on your class.
- **Takes two arguments:** 
	- **First argument is the parser to use.**
	- **Second argument is the string to parse.**
- **Let's code this all up and see it in action.**

### **Minute Essay**

 Questions? Can you think of anyplace you might use this in your project?